**LongoMatch Free Download [32|64bit]**

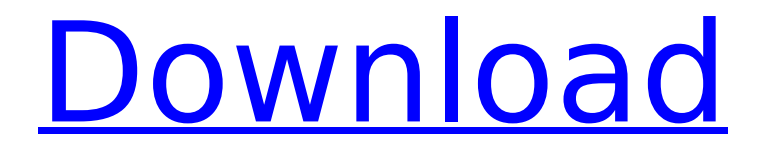

#### **LongoMatch Crack**

Analyze videos using various techniques With it, you are able to tag various plays, review certain portions of the game in slow motion, add annotations, create a playlist with all the important moments, modify the lead and lag time of each play, export projects to CVS and much more. All of this is done through an interface that looks user-friendly but is a bit difficult to make out at first. Since this isn't your typical application, you might have a difficult time when it comes to understanding the functions and features and most importantly, how they connect with each other. Process local videos and feeds A project binds to the source video so you can only create just one for it. Despite this, you are able to tag important plays and group them into up to 20 categories. This should be enough for an entire match, regardless of its type. The plays can then

be reviewed with just a simple click, making their study a lot easier. In a lot of cases, you'll need to see the action in a play more than once. LongoMatch Activation Code allows you do this as many times as you want and in addition, it offers you the chance to slow down the frame rate during playback so you can view the entire action in slow motion. LongoMatch enables you work with video material that is stored on your computer, as well as with feeds from various capturing devices and IP cameras. This gives you the freedom to analyze a game in any situation. And since a game analysis can't be complete without a report, you'll be pleased to know that LongoMatch is capable of generating game, category and player stats. To end with In closing, LongoMatch might be a bit difficult to make out at first but with a little practice, it turns into a reliable coaching tool that you can certainly use to improve the game style of almost any team and

### sport. Features: A powerful tool that allows you to study any game/sport Create a library with up to 20 categories Create multiple groups and add tags to them Review any play at any time during the replay Shift the lead and lag time of each play Change the playback speed (1/x) Export the library View stats Compile to CVS Documentation What's New in This Release: 1. Removed most of the panels & the window title. 2. Created a new page for Player stats. 3. Added double click to

#### **LongoMatch Crack Activator**

LongoMatch is a simple to use tool that allows you to perform a detailed analysis of a sports game using a video source. Analyze videos using various techniques With it, you are able to tag various plays, review certain portions of the game in slow motion, add annotations, create a playlist with all the important moments, modify the

# lead and lag time of each play, export projects to CVS and much more. All of this

is done through an interface that looks user-friendly but is a bit difficult to make out at first. Since this isn't your typical application, you might have a difficult time when it comes to understanding the functions and features and most importantly, how they connect with each other. Process local videos and feeds A project binds to the source video so you can only create just one for it. Despite this, you are able to tag important plays and group them into up to 20 categories. This should be enough for an entire match, regardless of its type. The plays can then be reviewed with just a simple click, making their study a lot easier. In a lot of cases, you'll need to see the action in a play more than once. LongoMatch allows you do this as many times as you want and in addition, it offers you the chance to slow down the frame rate during playback so

# you can view the entire action in slow

motion. LongoMatch enables you work with video material that is stored on your computer, as well as with feeds from various capturing devices and IP cameras. This gives you the freedom to analyze a game in any situation. And since a game analysis can't be complete without a report, you'll be pleased to know that LongoMatch is capable of generating game, category and player stats. To end with In closing, LongoMatch might be a bit difficult to make out at first but with a little practice, it turns into a reliable coaching tool that you can certainly use to improve the game style of almost any team and sport. Key Features • Play Tag With just a single click, you'll be able to generate a tag for every play of your interest. This will allow you to easily identify the plays you'd like to analyze and track your training progress over time. • Key Plays Allows you to see the most important plays in a play-

### by-play analysis. • Player Statistics You'll be able to analyze a player<sup>+</sup> b7e8fdf5c8

#### **LongoMatch Free**

LongoMatch is a simple to use tool that allows you to perform a detailed analysis of a sports game using a video source. Analyze videos using various techniques With it, you are able to tag various plays, review certain portions of the game in slow motion, add annotations, create a playlist with all the important moments, modify the lead and lag time of each play, export projects to CVS and much more. All of this is done through an interface that looks user-friendly but is a bit difficult to make out at first. Since this isn't your typical application, you might have a difficult time when it comes to understanding the functions and features and most importantly, how they connect with each other. Process local videos and feeds A project binds to the source video so you can only create just one for it. Despite this, you are able to tag important plays and

group them into up to 20 categories. This should be enough for an entire match, regardless of its type. The plays can then be reviewed with just a simple click, making their study a lot easier. In a lot of cases, you'll need to see the action in a play more than once. LongoMatch allows you do this as many times as you want and in addition, it offers you the chance to slow down the frame rate during playback so you can view the entire action in slow motion. LongoMatch enables you work with video material that is stored on your computer, as well as with feeds from various capturing devices and IP cameras. This gives you the freedom to analyze a game in any situation. And since a game analysis can't be complete without a report, you'll be pleased to know that LongoMatch is capable of generating game, category and player stats. To end with In closing, LongoMatch might be a bit difficult to make out at first but with a little

practice, it turns into a reliable coaching tool that you can certainly use to improve the game style of almost any team and sport. LongoMatch Review: LongoMatch is available for Microsoft Windows OS only. The trial version is completely free to download and use, but if you want to learn and master LongoMatch then you'll need to buy a license. It works with PC in general without any restrictions and can be used to analyze any video, either personal or just captured from various capturing devices and IP cameras. LongoMatch also allows you to modify the size

**What's New in the LongoMatch?**

LongoMatch is a fast and easy-to-use application that allows you to create annotated videos with almost any sport. With this application, you can tag important plays, add annotations, create a list with your favorite sports moments,

## review them in slow motion or display the sequence of key moments in the game. In addition, you can also export projects to

CVS, works well with source video stored on your computer and with web-cams. Features: • Tag plays and add all your favorite games • Create a list with your favorite plays • Review plays at a slow motion • Play through all the big moments • Export projects to CVS • Capable of working with videos stored on your computer • Can work with feeds from webcams • Add annotations on plays • Play video clips from any position • Draw play lines • Automatic detection of plays • Adjust the lead time of plays • Adjust the lag time of plays • Advanced analysis • Free and efficient • Superb quality of work System Requirements: Windows (Mac OS X too) Minimum of 1.1 GB free space on your hard drive Internet connection To install LongoMatch 1. Go to longomatch.com 2. Follow the installation wizard 3. That's it!

### To run LongoMatch You may find LongoMatch in your Downloads folder. It will be the only LongoMatch.exe there. To run it, double-click the icon and follow the on-screen instructions. You may also find LongoMatch in your System folder. It will be the only LongoMatch.exe there. To run it, open the System Tools folder and then double-click LongoMatch. Shortcuts are too long! Let's have a short version! You will love it! 1-052-5469-8643-5243-2544 It is a very popular format for embedding links in messages! The space character is the only import character. So, you can shorten a space to one character (and seven spaces to 17 or so). What are the valid combinations? There are no restrictions for the beginning of the word. But… You cannot start the word with these characters: "/ $f$ \$%&\*():;?+=[{])" The last number should be between

**System Requirements For LongoMatch:**

### Windows 8.1 (64 bit) Minimum: CPU: i3-2120 / i3-2100 / i5-2310 / i5-2400 / i5-2410M / i5-2415M / i7-2520M / i7-2620M / i7-2640M / i7-2720M / i7-2740M / i7-2760M / i7-2780M or i7-7700K (Intel only)

<https://aposhop-online.de/2022/07/04/microsoft-word-crack-download-for-windows/> <https://monarchcovecondos.com/advert/droppoint-1-1-2-crack/> <http://escortguate.com/wordit-lifetime-activation-code-free-2022-latest/> [https://www.lakemaryfl.com/sites/g/files/vyhlif746/f/uploads/fy22\\_adopted\\_budget\\_ada.pdf](https://www.lakemaryfl.com/sites/g/files/vyhlif746/f/uploads/fy22_adopted_budget_ada.pdf) <http://caringcounselingllc.com/esbackup-crack-free-mac-win/> <https://www.tepapa.govt.nz/system/files/webform/rexedit.pdf> <http://archlooks.com/active-messenger-crack-activation-code/>

<https://okinawahousingportal.com/discfit-crack-license-key-full-free-download-for-windows/> <https://cursos-bonificados.com/wp-content/uploads/2022/07/janccha.pdf> <https://movingservices.us/wp-content/uploads/2022/07/TicketCreator.pdf> [https://www.tresors-perse.com/wp-content/uploads/2022/07/Browser\\_History\\_Spy\\_Portable-1.pdf](https://www.tresors-perse.com/wp-content/uploads/2022/07/Browser_History_Spy_Portable-1.pdf) <https://eskidiyse.com/index.php/isitup-crack-serial-number-full-torrent-mac-win/> <https://voyageuroutdoors.com/wp-content/uploads/2022/07/lizamar.pdf> [https://www.townofporter.com/sites/g/files/vyhlif6366/f/uploads/town\\_of\\_porter\\_municipal\\_code\\_supp](https://www.townofporter.com/sites/g/files/vyhlif6366/f/uploads/town_of_porter_municipal_code_supp_13_0.pdf) [\\_13\\_0.pdf](https://www.townofporter.com/sites/g/files/vyhlif6366/f/uploads/town_of_porter_municipal_code_supp_13_0.pdf) <https://ebisukoi.com/podcastle-ai-crack-download/> <http://newfashionbags.com/?p=1778> <https://lighthousehealing.org/simple-calculator-21-12-21-crack-activation-key-free-download/>

https://trg2019.net/wp-content/uploads/2022/07/Notewhal Crack Serial Key WinMac-1.pdf <https://fmpconnect.com/wp-content/uploads/2022/07/gioizab.pdf>